CT5510: Computer Graphics

#### OpenGL: Setup 3D World

BOCHANG MOON

### Prerequisite for 3D World

- • Understanding on basic mathematical background, transformations, and spaces
	- Pixels, raster image, …
	- Vector, matrix, …
	- Model, viewing, and projection transformations
	- Object, world, eye, canonical view, and screen space

## 3D Model

- • Definition of a model (or object) in 3D
	- Vertex
	- Normal (optional)
		- Q. Why do we need to use the vertex normal?
	- Texture coordinates (optional)
	- Face (usually triangles)
	- etc.
- • File format for 3D models
	- You can make your own format only for your program.
	- Common formats
		- 3DS, MAX, ply (Stanford graphics lab), obj (Wavefront), etc.
	- Simple formats
		- ply and obj are quite simple formats
		- In this course, we will use "obj" format as this can be used in most rendering engines.

- $\bullet$  Artists (or you) can design 3D models in some modeling tools (e.g., blender).
	- Out of scope…
- • Most modeling tools allow us to store the models in .obj format.
	- For your homework, .obj files will be given.

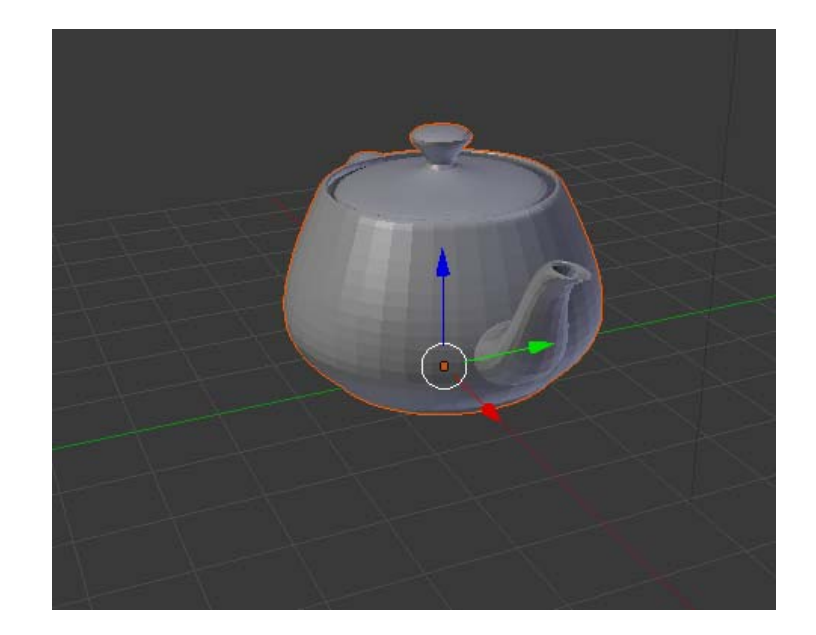

 $\mathbf{v}$  -3,000000 1,800000 0,000000  $\mathbf{v}$  -2,991600 1,800000 -0,081000  $v - 2.991600 1.800000 0.081000$  $v - 2.9894501.6661620.000000$  $\sigma$  -2.985000 1.921950 0.000000  $\sigma$  -2.985000 1.921950 0.000000  $v - 2.981175$  1.667844 -0.081000  $v - 2.9811751.6678440.081000$  $\sigma$  -2.976687 1.920243 -0.081000 v -2.976687 1.920243 0.081000  $\mathbf{v}$  -2,968800 1,800000 -0,144000  $v - 2.968800 1.800000 0.144000$  $\sigma$  -2.958713 1.672406 -0.144000 v -2.958713 1.672406 0.144000  $\sigma$  -2.957600 1.534800 0.000000  $\mathbf{v}$  -2.957600 1.534800 0.000000  $\sigma$  -2.954122 1.915609 -0.144000  $v -2.954122 1.915609 0.144000$  $\sigma$  -2.949693 1.537790 -0.081000 v -2.949693 1.537790 0.081000  $\sigma$  -2.940000 2.019600 0.000000  $\mathbf{v}$  -2.935200 1.800000 -0.189000  $\sigma$  -2.935200 1.800000 0.189000  $\texttt{v}$  -2.931958 2.016526 0.081000  $v -2.931958 2.016526 -0.081000$  $v -2.928230 1.545907 -0.144000$ v -2.928230 1.545907 0.144000  $v -2.925611 1.679131 -0.189000$  $v - 2.925611$  1.679131 0.189000  $v -2.920870$  1.908779 -0.189000 v -2.920870 1.908779 0.189000  $\texttt{v}$  -2.910131 2.008181 -0.144000  $v -2.910131 2.008181 0.144000$  $v - 2.9041501.4061370.000000$  $v -2.904150 1.406137 0.000000$ v -2.896846 1.410135 0.081000  $v -2.896846$  1.410135 -0.081000  $v -2.896602$  1.557869 -0.189000  $v -2.896602$  1.557869 0.189000  $v -2.894400 1.800000 -0.216000$  $\sigma$  -2.894400 1.800000 0.216000

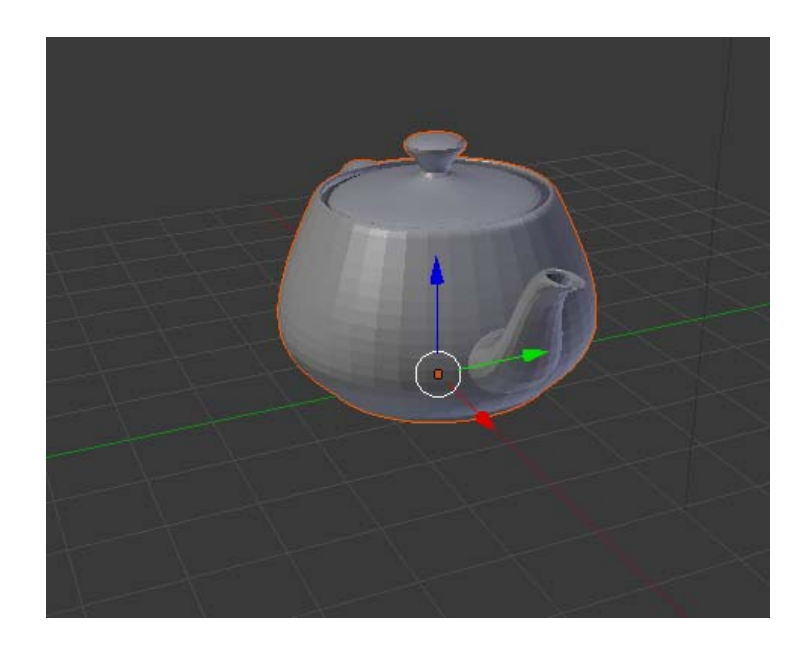

teapot.obj (toy example)

- 3644 vertices
- 6320 faces

- •#: comment line
- $\bullet$  v x y z w
	- Vertex coordinates in model space
	- w: optional (default = 1)
- • vt u v
	- $\circ$  Texture coordinates (0 <= u, v <= 1)
- $\bullet$  vn x y z
	- Normal direction
- • f v1 v2 v3
	- v1: index in the vertex list (integer)
- •Q. why do they use the vertex index instead of coordinates?

- $\bullet$  f v1 v2 v3
	- v1: index in the vertex list (integer)
- $\bullet$  f v1/vt1 v2/vt2 v3/vt3
	- vt: texture coordinate (index)
- $\bullet$  f v1/vt1/vn1 v2/vt2/vn2 v3/vt3/vn3 ◦ vn: normal (index)
- • f v1//vn1 v2//vn2 v3//vn3
	- Need empty slash to avoid ambiguity

# Loading .obj Model

- $\bullet$  Read .obj files from your disk
	- Build a vertex list from each model
	- (optional) Create normal and texture coordinate lists
	- Build a face list
		- In our example, we will use triangles.
- • A very simple .obj loader will be given for your assignments.
	- ModelLoader.h & ModelLoader.cpp

#### Draw Triangles

- $\bullet$  For each triangle in a model
	- glBegin(GL\_TRIANGLES)
		- For each vertex in a triangle
			- glVertex3d(x, y, z)
			- (optionally)
			- glNormal3d(nx, ny, nz) // related to shading
				-
			- glTexCoord2d(u, v)
- $\frac{1}{2}$  related to texture mapping

◦ glEnd()

### OpenGL Display List

- • Display list: a set of OpenGL commands that have been stored for later execution
- • Once the list is compiled (one time), it can be re‐used multiple times.
	- Very efficient for static models

# Example of OpenGL Display List

- g\_teapotID = glGenLists(1) // create a list and store the ID to the variable
- glNewList(g\_teapotID, GL\_COMPILE) // Define the set of commands
- glBegin(GL\_TRIANGLES)
	- For each vertex in a triangle
		- glVertex3d(x, y, z)
		- (optionally)
		- glNormal3d(nx, ny, nz) // related to shading
		-
		- glTexCoord2d(u, v)  $\sqrt{ }$  related to texture mapping
- glEnd()
- glEndList()
- • Draw some models with IDs
	- glCallList(g\_teapotID)

### Result Image

- •Title bar
- $\bullet$  Teapot model
	- A set of triangles

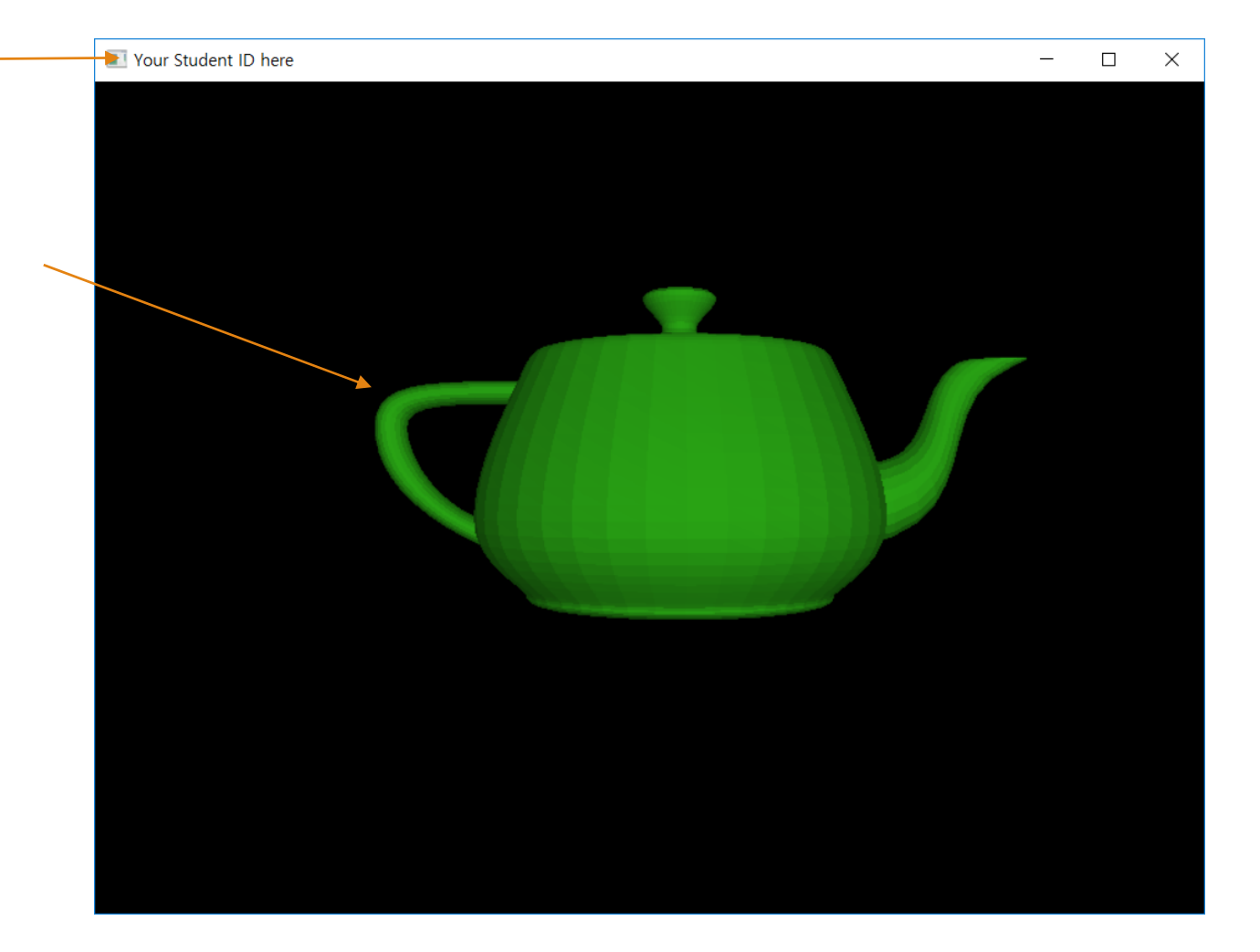